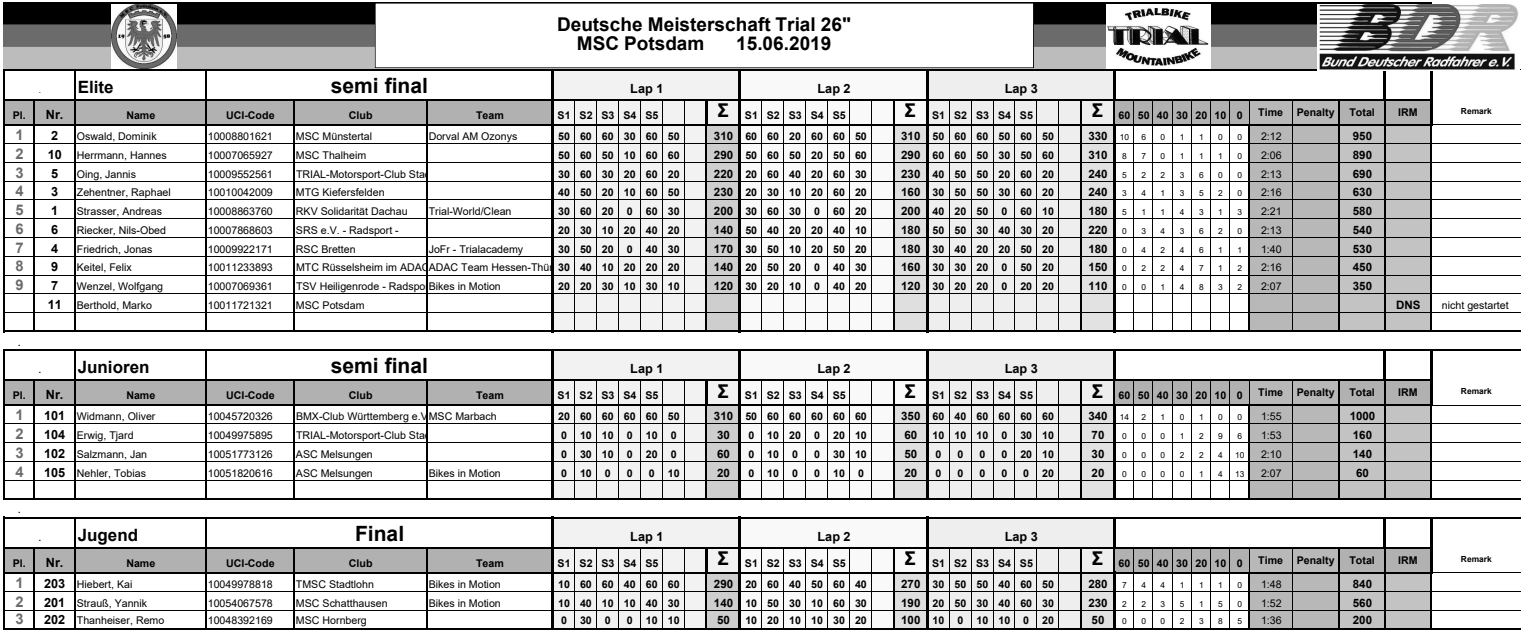

dsrichter: Siegfried Heckl Fahrtleiter: Werner Hannöver Chefpunktrichter: Klaus Oing